Likelihood-Based Inference for Generalized Linear Mixed Models: Inference with R Package glmm

Christina Knudson, Ph.D.

University of St. Thomas

Symposium for Data Science and Statistics 2020

**KORKARYKERKER POLO** 

Co-authors: Charles J. Geyer, Ph.D. and Galin Jones, Ph.D. (School of Statistics, University of Minnesota)

The R package glmm enables all frequentist likelihood-based inference via Monte Carlo likelihood approximation.

- LBI: maximum likelihood, likelihood ratio tests, etc
- Poisson and binomial response, indep. normal random effects

- MCLA uses importance sampling
- **•** Approximates log likelihood and two derivatives
- Parallel computing (bring your own cores)
- Weights (weighted likelihood)

The usual assumptions for frequentist linear model inference:

K ロ ▶ K 個 ▶ K 할 ▶ K 할 ▶ 이 할 → 9 Q Q →

- **•** responses are normally distributed.
- **•** responses are independent.
- **•** responses have equal variance.

The usual assumptions for frequentist linear model inference:

- responses are normally distributed.
- **•** responses are independent.
- **•** responses have equal variance.

If observations are non-normal and correlated, try a "generalized linear mixed model" (GLMM), which:

• incorporates random effects to include correlation.

**KORKARYKERKER POLO** 

• models the log odds or log mean.

## Salamander Example

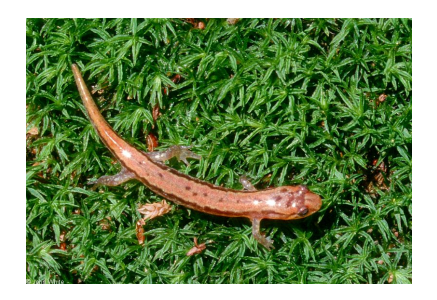

Two salamander populations: Rough Butt (R) and White Side (W) Do salamanders prefer mating with their own population?

**KORKAR KERKER ST VOOR** 

Each salamander is used multiple times, has its own random effect to represent its general tendency to mate.

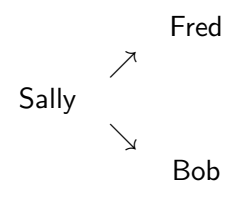

Random effect assumptions:

- Normally distributed with mean 0
- 2 variance components:  $\sigma_M^2$  for males,  $\sigma_F^2$  for females
- Each salamander's random effect is independent of others'

KELK KØLK VELKEN EL 1990

What affects the probability that a pair of salamanders mate?

- Type of cross (RR, RW, WR, WW)
- **•** Female's individualized tendency to mate
- Male's individualized tendency to mate

What affects the probability that a pair of salamanders mate?

- Type of cross (RR, RW, WR, WW)
- **•** Female's individualized tendency to mate
- Male's individualized tendency to mate

Translation to statistical modeling:

- Response: whether or not the pair mated
- Fixed effects:  $\beta_{RR}$ ,  $\beta_{RW}$ ,  $\beta_{WR}$ ,  $\beta_{WW}$  (log odds of mating)

KELK KØLK VELKEN EL 1990

- Random effects: one per salamander, independent
- Variance components:  $\sigma_{\mathcal{F}}^2$  and  $\sigma_{\mathcal{M}}^2$

GLMM predicted response depends on:

- **o** fixed effects
- random effects (individual-specific tendencies)

GLMM parameters:

- fixed effects
- variance components (variance of random effects)

Likelihood: a function of the parameters given the observed data.

Likelihood-based inference includes:

- maximum likelihood
- standard errors and covariances of parameter estimates

K ロ ▶ K 個 ▶ K 할 ▶ K 할 ▶ 이 할 → 이익 @

- **•** confidence intervals
- hypothesis tests (Wald, LRT, etc)

Likelihood: a function of the parameters given the observed data.

Likelihood-based inference includes:

- maximum likelihood
- standard errors and covariances of parameter estimates

**KORKARYKERKER POLO** 

- **•** confidence intervals
- hypothesis tests (Wald, LRT, etc)

Likelihood-based inference is hard for GLMMs

Likelihood cannot depend on random effects Likelihood is integral (often high dimension)

R package glmm enables all likelihood-based inference:

- **glmm approximates entire likelihood using Monte Carlo**
- Monte Carlo MLEs converge to MLEs as Monte Carlo sample size increases
- Monte Carlo likelihood approximation converges to likelihood

**KORKARYKERKER POLO** 

All likelihood-based inference converges

- > library(glmm)
- > data(salamander)

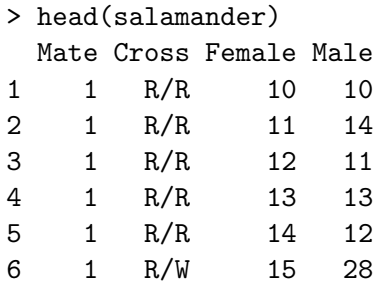

K ロ ▶ K 個 ▶ K 할 ▶ K 할 ▶ 이 할 → 9 Q Q →

```
> m < - 10^{\circ}6> clust <- makeCluster(6)
> set.seed(1234)
>
> sal <- glmm(Mate~0+Cross,
+ random=list(~0+Female,~0+Male),
+ varcomps.names=c("F","M"), data=salamander,
+ family.glmm=bernoulli.glmm, m=m, cluster=clust)
```
## Salamander Example: Standard Errors

```
> cbind(mcse(sal), se(sal))
             "mcse" "se"
CrossR/R 0.008261367 0.4061965
CrossR/W 0.008474469 0.3871796
CrossW/R 0.012265425 0.4597051
CrossW/W 0.006240152 0.3911193
F 0.018988405 0.4744714
M 0.025215655 0.5450108
```
Two sources of variability:

• SE: variability from data-set to data-set

MCSE: variability from MC run to run, holding data constant If MCSE large compared to SE, increase  $m$  to reduce MCSE. (Increasing m will not decrease SE. You need more data to reduce SE.)

Part of the model summary:

Fixed Effects:

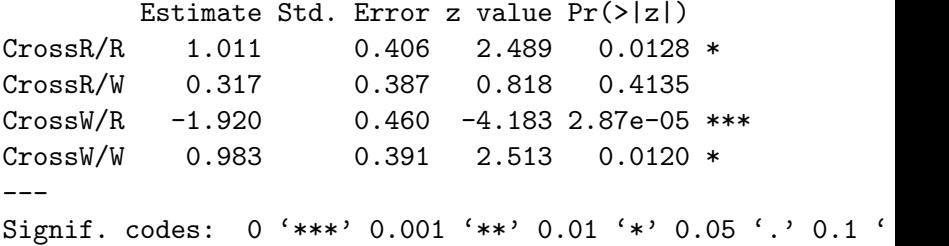

K ロ ▶ K 個 ▶ K 결 ▶ K 결 ▶ │ 결 │ K 9 Q Q

Do the odds of mating differ by cross? Use LRT.

```
sal2 <- glmm(Mate<sup>-1</sup>, random=list(<sup>-0+Female,<sup>-0+Male</sup>),</sup>
+ varcomps.names=c("F","M"), data=salamander,
+ family.glmm=bernoulli.glmm, m=m, cluster=clust)
> (teststat <- 2*(logLik(sal)-logLik(sal2)))
[1] 56.07031
> pchisq(teststat, lower.tail = FALSE, df = 3)
[1] 4.058279e-12
```
3 df because one model has 4 betas, other has 1 beta. P-value is quite small: model with cross is better than model  $w/o$ . The log odds of mating are not the same between all 4 crosses.

4 0 > 4 4 + 4 = + 4 = + = + + 0 4 0 +

#### Hypothesis tests determine which odds differ significantly. (eg.  $H_0: \beta_{RR} = \beta_{WW}$   $H_A: \beta_{RR} \neq \beta_{WW}$ )

Use vcov function for (co)variances to calculate Wald test statistic:

$$
\frac{\widehat{\beta}_{RR}-\widehat{\beta}_{WW}-0}{\sqrt{Var\left(\widehat{\beta}_{RR}\right)+Var\left(\widehat{\beta}_{WW}\right)-2Cov\left(\widehat{\beta}_{RR},\widehat{\beta}_{WW}\right)}} \ \sim \ N(0,1).
$$

K ロ ▶ K 個 ▶ K 할 ▶ K 할 ▶ 이 할 → 9 Q Q →

More of the model summary:

Variance Components for Random Effects (P-values are one-tailed): Estimate Std. Error z value Pr(>|z|)/2 F 1.31 0.47 2.768 0.00282 \*\* M 1.22 0.55 2.234 0.01276 \* --- Signif. codes: 0 '\*\*\*' 0.001 '\*\*' 0.01 '\*' 0.05 '.' 0.1 '

The variances are significantly greater than 0: there's definitely variability from salamander to salamander.

> confint(sal, level = .9) 0.05 0.95 CrossR/R 0.3429750 1.6792426 CrossR/W -0.3202513 0.9534561 CrossW/R -2.6793000 -1.1670047 CrossW/W 0.3393784 1.6260465 F 0.5328952 2.0937671 M 0.3208338 2.1137599

## R package glmm Summary

- Enables all frequentist likelihood-based inference.
- Computes and maximizes a Monte Carlo likelihood approximation.
- **Calculates the MCLA and two derivatives at the MCMLEs.**
- Computes in parallel (if you have cores).
- Can weight observations (weighted likelihood).

Questions?

knud8583@stthomas.edu <github.com/knudson1> <cknudson.com>

Geyer C. (1990). Likelihood and Exponential Families. PhD thesis, University of Washington.

Geyer C.J. (1994). "On the Convergence of Monte Carlo Maximum Likelihood Calculations." Journal of the Royal Statistical Society, Series B, 61, 261-274.

Geyer C.J., Thompson E. (1992). "Constrained Monte Carlo Maximum Likelihood for Dependent Data." Journal of the Royal Statistical Society, Series B, 54, 657-699.

Knudson C. (2015). glmm: Generalized Linear Mixed Models via Monte Carlo Likelihood Approximation. R package version 1.0.2, URL [http://CRAN.R-project.org/package=glmm](http://CRAN.R-project.org/package= glmm).

Knudson C. (2016). Monte Carlo Likelihood Approximation for Generalized Linear Mixed Models. Ph.D. Thesis, University of Minnesota.

**KORK ERKER ADAM ADA** 

Sung Y.J., Geyer C.J. (2007). "Monte Carlo Likelihood Inference for Missing Data Models." Annals of Statistics, 35, 990-1011.

# Inference for GLMMs with glmm

R package glmm

- **1** Based on data, selects importance sampling distribution  $\tilde{f}(u)$
- **2** Generates *m* random effects from  $\tilde{f}(u)$
- Calculates and maximizes MCLA using trust
- <sup>4</sup> Returns
	- **Monte Carlo MLFs**
	- MCLA value, gradient and Hessian at MCMLEs
	- Lots of other info (trust output, etc)

Families currently allowed: Binomial and Poisson

Random effect structure currently allowed: independent normals

**KORKAR KERKER SAGA** 

- $> m < 10^{\circ}6$
- > clust <- makeCluster(6)
- > set.seed(1234)
- > ptm <- proc.time()
- > sal <- glmm(Mate<sup>~</sup>0+Cross, random=list(~0+Female,~0+Male) varcomps.names=c("F","M"), data=salamander, family.glmm=bernoulli.glmm, m=m, cluster=clust)

**KORKARYKERKER POLO** 

> proc.time()-ptm

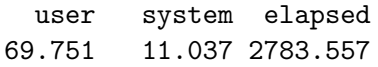

(About 45 minutes)

Fitting the nested model:

- > ptm <- proc.time()
- > sal2 <- glmm(Mate~1, random=list(~0+Female,~0+Male), varcomps.names=c("F","M"), data=salamander, family.glmm=bernoulli.glmm, m=m, cluster=clust)

**KORKARYKERKER POLO** 

> proc.time()-ptm

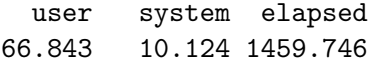

(About 24 minutes)

Back to probabilities:

$$
P(\text{mating}) = \frac{\exp\left(\hat{\beta}_{RW}\right)}{1 + \exp\left(\hat{\beta}_{RW}\right)}
$$

K ロ ▶ K 個 ▶ K 할 ▶ K 할 ▶ ( 할 → ) 익 Q Q

Cross RR WW RW WR Probability of mating  $\vert 0.73 \quad 0.73 \quad 0.58 \quad 0.13 \vert$ Which probabilities are significantly different?

Hypothesis tests determine which probabilities differ significantly.

$$
H_0: \beta_{RR} = \beta_{WW}
$$
  

$$
H_A: \beta_{RR} \neq \beta_{WW}
$$

First, use vcov function for (co)variances needed to calculate

$$
Var\left(\hat{\beta}_{RR} - \hat{\beta}_{WW}\right) = Var\left(\hat{\beta}_{RR}\right) + Var\left(\hat{\beta}_{WW}\right) - 2Cov\left(\hat{\beta}_{RR}, \hat{\beta}_{WW}\right)
$$

.

K ロ ▶ K 個 ▶ K 할 ▶ K 할 ▶ 이 할 → 9 Q Q →

Then a Wald test statistic is

$$
\frac{\hat{\beta}_{\textit{RR}} - \hat{\beta}_{\textit{WW}} - 0}{\sqrt{\textit{Var}\left(\hat{\beta}_{\textit{RR}} - \hat{\beta}_{\textit{WW}}\right)}} \, \sim \, \mathsf{N}(0,1).
$$

> pvals CrossR/R vs CrossR/W CrossR/R vs CrossW/R 1.467231e-01 1.792076e-07 CrossR/W vs CrossW/R CrossR/W vs CrossW/W 2.673051e-04 1.615877e-01 CrossR/R vs CrossW/W CrossW/R vs CrossW/W 9.597193e-01 8.331821e-08

How do point estimates compare?

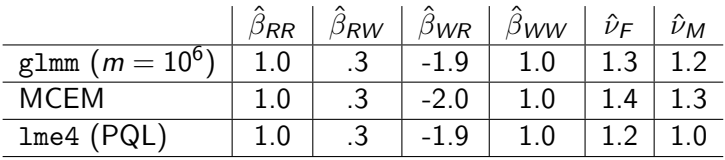

K ロ ▶ K 個 ▶ K 할 ▶ K 할 ▶ 이 할 → 9 Q Q →

Monte Carlo EM finds Monte Carlo MLEs. lme4 maximizes a penalized quasi-likelihood. Comparing glmm and lme4

- **.** Ime4 much faster (penalized-quasi likelihood v. Monte Carlo)
- **•** lme4 performs maximum likelihood for simple models (one random effect per observation)
- **o** glmm performs/enables all likelihood-based inference
- **•** glmm inference converges as  $m \uparrow$
- **•** lme4 variance components are too small
- **Impossible to know how close lme4's PQL matches likelihood**
- **•** glmm random effect structure limited to independent normals

Bates, D., Maechler, M., Bolker, B., and Walker, S. (2014). lme4: Linear mixed-effects models using Eigen and S4. R package version 1.1-6.

Breslow, N. and Clayton, D. (1993). Approximate inference in generalized linear mixed models. Journal of the American Statistical Association, 88:9-25.

Breslow, N. and Lin, X. (1995). Bias correction in generalized linear mixed models with a single component of dispersion. Biometrika, 82:81-91.

Lin, X. and Breslow, N. (1996). Bias correction in generalized linear mixed models with multiple components of dispersion. Journal of the American Statistical Association, 91:1007-1016.